# AutoCAD Crack [2022-Latest]

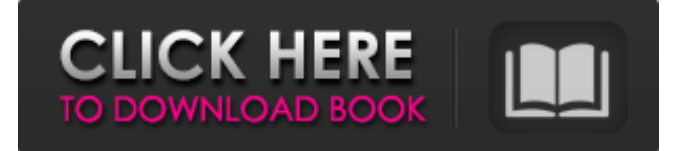

### **AutoCAD Free Download**

Autodesk acquired Autocad in 2005 and has since integrated the two. Starting at just under \$10,000 in 1981, the current version is the fourth major revision of AutoCAD; the previous major revision was version 14 in 2005. The latest AutoCAD version is 2019. Not long ago, the scale of AutoCAD was very large, with a few thousand functions and thousands of people developing it. However, over time, these numbers have declined, and the current AutoCAD team is only about 50 people. There are many tutorials for AutoCAD on this website, but the only tutorial specifically aimed at AutoCAD 2019 is How to Draw a House in AutoCAD 2019. While this tutorial will be of use to AutoCAD 2020 users, it will not apply to AutoCAD 2019 users. This tutorial is based on the AutoCAD 2020 installation, and the files are specific to the installation, but the toolbars, commands, and many of the features work the same way in AutoCAD 2019. AutoCAD History AutoCAD is a commercial CAD application. Prior to 1982, users would use a graphics terminal connected to a mainframe computer, creating drawings and exporting them as computer files. Autodesk started AutoCAD to address

the fact that mainframe computers were very large and expensive. The rise of personal computers also meant that they could cost a lot less. Between 1982 and 1985, Autodesk developed a system with four layers of client-server computing, with users at the terminal and CAD data at the mainframe or minicomputer. This made it possible to offer users easy access to CAD data from their PC. AutoCAD is still today a client-server application, with clients (users) and servers, but all applications running in the modern day are web applications. AutoCAD Functionality AutoCAD includes a variety of functions. The most basic one is the ability to draw, make 3D objects, work in 2D, and manipulate existing objects. There is an entire range of 2D drafting tools, such as line, arc, polyline, vector, polygon, and circle tools. There are 2D and 3D mechanical tools, such as assembly, cut, copy, difference, extrapolate, join, split, and so on. There are tools for

## **AutoCAD Crack+ License Key Full Free [Updated] 2022**

(Text)Plotter A plotter is an output device used to display data on paper and to draw graphics to support analysis and design processes. Unlike a desk plotter or a plumb bob, plotters include an automatic paper transport to deliver paper to the print head for plotting. Plotter systems are normally integrated with a computer using a serial interface for the computer and graphics plotter system to operate. Plotters range in complexity from nonautomated systems, that can only plot by the user, to the highly automated systems used to provide drafts and technical drawing information for the CAD programs. (Text)Plotter References External links Category:Autodesk acquisitions Category:Computer-aided design software Category:Desktop publishing software Category:Graphic design Category:Windows software Category:1985 software Category:Software companies based in Massachusetts Category:Software companies established in 1985 Category:Software companies of the United States#ifndef \_IPT\_OPTIONS\_H #define \_IPT\_OPTIONS\_H #define IPT\_TABLE\_MAXHDR 1024 #define IPT\_TABLE\_MAXELEM 2048 /\* TODO: may need to change this if we're ever using this in the kernels, but for now just use hardcoded limits \*/ #define IPT\_TABLE\_MAXKEYS 128 #define IPT\_TABLE\_MAXEATTR 128 #define IPT\_TABLE\_MAXEATTRLEN 128 #define IPT\_TABLE\_MAXINDEX 128 struct xt\_table\_info { /\* Number of number of number of entries in the table  $*/\_u$ \_int size; /\* Number of number of number of chains  $*/\_u$ \_int chainsize; /\* Number of number of number of elements \*/ \_\_u\_int elementsize; /\* Number of number of number of number of attributes \*/

\_\_u\_int attrsize; /\* Number of number of number of elements with metadata \*/ \_\_u\_int elemmetadata; /\* Number of number of number of number of bits of metadata \*/ \_\_u\_int elemmetadata; }; #endif /\*\_IPT\_OP a1d647c40b

## **AutoCAD Crack**

Follow the onscreen instructions to install the software on your PC. Click the "Activate" button on the first screen. A warning will be displayed to inform you that this software will have access to your computer. Click the "Next" button to proceed. You may be asked for a serial number to activate the software. Click the "Next" button on the warning screen. Type your serial number into the provided field. Click the "Next" button to proceed. Click the "Finish" button to complete the installation process. If asked, sign in with your credentials. The software will now be activated. Click the "Yes" button to continue. The installation process will now begin. When the process is finished, Autodesk will display a notification window informing you that Autodesk has updated your software. A message will appear on your screen. Click the "Close" button to return to the AutoCAD 2017 Home screen. Return to your AutoCAD home screen by pressing "ESC" on your keyboard or clicking the taskbar icon that will appear in the top left corner.

## **What's New in the AutoCAD?**

Save lots of time and ensure higher quality by using drawing templates. Drawings that contain customizable components can be edited and saved into specific templates. Create drawings using components, archetypes, and guides. Components provide an easy way to create reusable building blocks. Include components into your drawings and choose between multiple archetypes, or create your own. Create shared archetypes that can be reused by anyone. Add guides to your drawings for creating precise drawings or measuring features on paper or other surfaces. Markups created with AutoCAD's Markups tool are available to sync to your drawings. Find and download them from your devices at any time. Glossary: Use Adobe Markup Format (AMF) to send markup and add it to your drawing. Rapid Repair: Fix and correct problems quickly and easily. AutoCAD 2023 includes new improvements for all parts of the desktop: Previewing while editing: Preview drawing content without drawing tools. New drawing tools are displayed in a panel with the drawing content, so you can focus on your changes. Unified Live View for Sketching and Editing: Enhancements to your workspace for intuitive drawing. When you open a drawing in the drawing area, you're presented with a new drawing session that shows the entire drawing. The Live View for Sketching feature automatically creates a perspective grid for you,

and you can quickly switch between drawing mode and editor mode. You can start sketching in the sketch tool or start editing with the detail tool. Simplified Arranging Grid: Save time when you draw and edit. Lines, circles, and polygons in AutoCAD can be arranged automatically. Drag one object over the other and align them. Improvements to Layouts: Save time and increase your drawing productivity. AutoCAD 2023 includes improvements to the way you position and edit your drawings on layout pads: Snap and extents to easily position components. When you are editing in the drawing area, you can use the snap tool to set reference points on components and the extents tool to move them around your drawing. Graphical User Interface: Take full advantage of the latest advancements in the user interface. Take a look at some of the new user interface features: New, faster fonts: Lightweight and modern, AutoCAD 2023 comes with a

# **System Requirements:**

Minimum: OS: XP/Vista Processor: Dual-core CPU (2.0 GHz or higher) Memory: 4GB RAM DirectX: Version 9.0 Storage: 4GB available space Recommended: OS: Windows 7 Processor: Quad-core CPU (2.6 GHz or higher) Memory: 8GB RAM Online Functionality: System Requirements:

Related links: